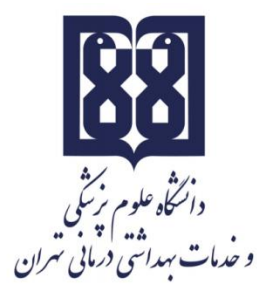

معاونت آموزشي مركز مطالعات و توسعه آموزش علوم پزشکي واحد برنامهریزی آموزشي

# **چارچوب طراحی»طرح دوره«**

**اطالعات درس: كاربرد رایانه در آموزش )۲(**

گروه آموزشي ارایه دهنده درس: آموزش پزشکي عنوان درس: كاربرد رايانه در آموزش (۲) كد درس: نوع و تعداد واحد:1 1 واحد عملي نام مسؤول درس: دكتر مریم كرباسي مطلق مدرس/ مدرسان: دكتر مریم كرباسي مطلق، خانم رقیه عفیفي راد، آقای آرمان اصغرپور پیشنیاز/ همزمان: - رشته و مقطع تحصیلي: آموزش پزشکي كارشناسي ارشد

**اطالعات مسؤول درس:**

رتبه علمي: استادیار رشته تخصصي: آموزش پزشکي محل كار: گروه آموزش پزشکي دانشگاه علوم پزشکي تهران تلفن تماس: m-karbasimotlagh@sina.tums.ac.ir :الکترونیک پست نشاني

'مشتمل بر: نظری، عملی و یا نظری- عملی به تفکیک تعداد واحدهای مصوب. (مثال: ۲ واحد نظری، ۱ واحد عملی)

 $\overline{\phantom{a}}$ 

**توصیف كلی درس )انتظار میرود مسؤول درس ضمن ارائه توضیحاتی كلی، بخشهای مختلف محتوایی درس را در قالب یک یا دو بند، توصیف كند(:** 

در حال حاضر هم به دلیل رشد فناوری و همهگیر شدن رایانهها، ردپای رایانه در بحث آموزش هم پیدا شده است به طوری كه دیگر نقش رایانه در آموزش غیر قابل انکار است. از اینرو آشنایي دانشجویان با نحوه استفاده اصولي از قابلیتهای رایانهای در ایجاد آموزش اثربخش ضروری است. این موضوع لزوم آشنایي فراگیران آموزش پزشکي را با ابزارهای رایانهای و متعلقات آن ایجاب مي كند.

### **اهداف كلی/ محورهای توانمندی:**

در پایان دوره از دانشجویان انتظار ميرود كه با این اصول آشنا شده و دانش و مهارت كافي در استفاده از قابلیتهای رایانهای با كمک نرم افزارهای كاربردی در ارائه آموزش را به دست آورند.

### **اهداف اختصاصی/ زیرمحورهای هر توانمندی:**

پس از پایان این درس انتظار مي رود كه فراگیر:

- 1( ضمن آشنایي با ویژگيهای نرمافزار word بتوانند یک متن را بر طبق اصول مورد نظر آن آماده نماید.
- ۲( ضمن آشنایي با قابلیتهای نرمافزار PowerPoint بتواند یک مجموعه اسالید را بر طبق اصول مورد نظر تهیه نماید.
	- 3( ضمن آشنایي با نرمافزار Excel بتواند از قابلیت آن در امر ثبت و گزارشدهي دادهها استفاده نماید.
	- 4( با مباحث مرتبط با اینترنت آشنا شده و بتواند جستجویي كارآمد در موتور جستجوی جنرال داشته باشد.

**1 رویکرد آموزشی :**

یادگیری اكتشافي هدایت شده

 $\blacksquare$ مجازی $\blacksquare$  حضوری تركیبي <sup>۲</sup> **روشهای یاددهی- یادگیری با عنایت به رویکرد آموزشی انتخاب شده: رویکرد مجازی تمرین عملی** كالس وارونه یادگیری مبتني بر بازی دیجیتال یادگیری مبتني بر محتوای الکترونیکي تعاملي یادگیری مبتني بر حل مسئله )PBL )

 $^{\mathsf{r}}$ تر کیبی آ

 $\overline{\phantom{a}}$ 

<sup>1.</sup> Educational Approach

<sup>2.</sup> Virtual Approach

<sup>3.</sup> Blended Approach: Blended learning is an approach to education that combines online educational materials and opportunities for interaction online with traditional place-based classroom methods.

یادگیری مبتني بر سناریوی متني یادگیری مبتني بر مباحثه در فروم

سایر موارد (لطفاً نام ببرید) یادگیری مبتنی بر بازی، بحث در گروه كوچک،

## **رویکرد حضوری**

سخنراني تعاملي )پرسش و پاسخ، كوئیز، بحث گروهي و ...( بحث در گروههای كوچک ایفای نقش یادگیری اكتشافي هدایت شده یادگیری مبتني بر تیم )TBL ) یادگیری مبتنی بر حل مسئله (PBL) یادگیری مبتني بر سناریو استفاده از دانشجویان در تدریس (تدریس توسط همتایان)  $\Box$ یادگیری مبتني بر بازی

سایر موارد (لطفاً نام ببرید) -------

# **رویکرد تركیبی**

تركیبي از روشهای زیرمجموعه رویکردهای آموزشي مجازی و حضوری، به كار ميرود.

لطفا نام ببرید ....................

### **تقویم درس:**

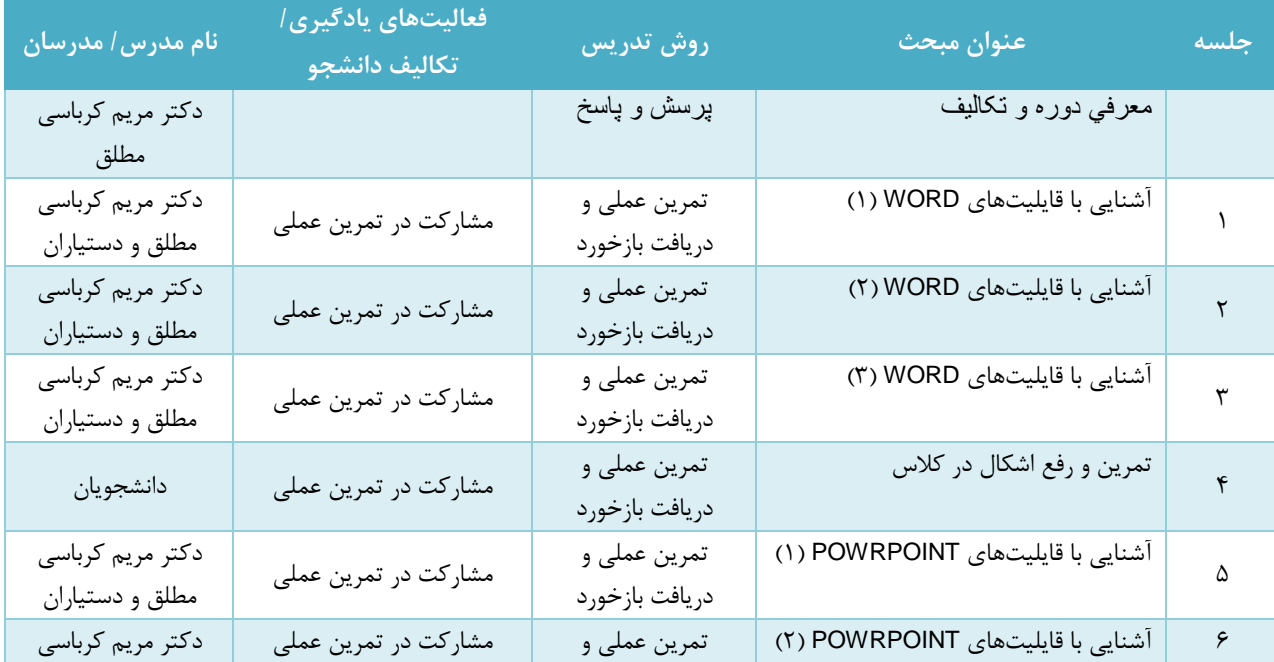

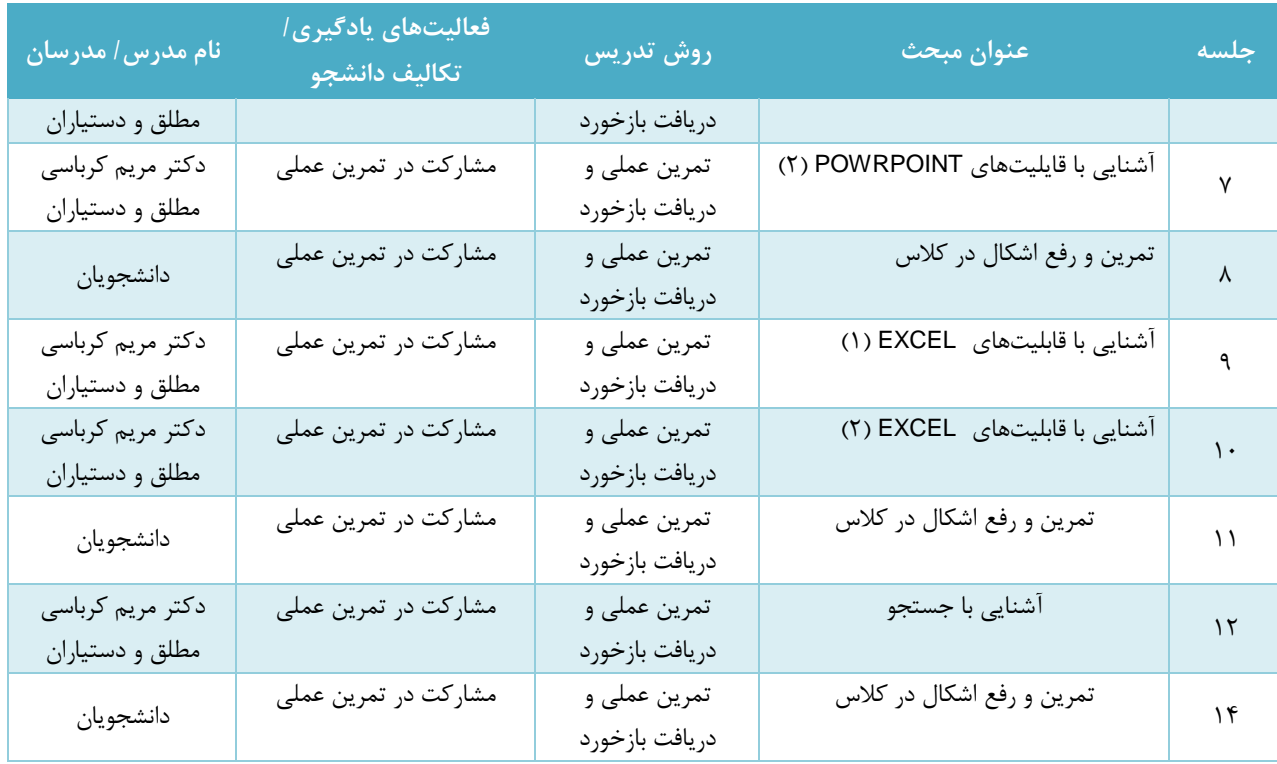

### **وظایف و انتظارات از دانشجو:**

حضور منظم و به موقع در كالس درس، انجام تکالیف در موعد مقرر، مطالعه منابع معرفي شده و مشاركت فعال در برنامههای كالس، پاسخگویي به تکالیف و پرسشهای مطرح شده، همکاری با سایر همکالسيها در انجام كارهای گروهي

### **روش ارزیابی دانشجو:**

- ارزیابي تکویني )Formative): ارزیابي و بازخورددادن در طول دوره به ازای هر مرحله از فرآیند آموزش كه در فرم ارزشیابي دانشجو درج میگردد و شامل حضور فیزیکي، وقت شناسي و نظم، مشاركت فعال در كارهای عملي و انجام تکالیف محوله
- ارزیابي تراكمي )Summative): مطالعه محتوای بارگذاری شده در نوید: ۲ نمره- انجام تکالیف محول شده: 6 نمره- اجرای پروژه نهایي: 1۲ نمره
	- تکلیف: انجام تکالیف مربوط به هر بخش در باه زماني تعیین شده

### **روش ارزشیابی دوره:**

از طریق ارزشیابي انتهای دوره در قالب پرسشنامه بررسي نظرات دانشجویان در مورد كیفیت دوره از طریق سامانه سیپاد انجام ميشود.

**منابع:**

جزوه و محتوای الکترونیکي ارائه شده در سامانه نوید و تمرین عملي كار با نرم افزارهای مختلف.